# Разбор итоговых задач по 1<sup>му</sup> блоку: "Основы Python  $3.x''$

A. Клавиши.

```
\overline{\text{count}} = 0capsStatus = False
keyboardInput = input()for i in keyboardInput:
    if i != ' ':
        if i == i.upper():
              count += 1 if capsStatus else 2
             capsStatus = True else:
              count += 1 if not capsStatus else 2
             capsStatus = False else:
        count += 1print(count)
```
## B. Хорошее число.

```
import sys
def isPrime(num, divider, count):
    if num > 1:
         if divider > 0:
            if num % divider == 0:
                count += 1 return isPrime(num, divider - 1, count)
         else:
             return True if count == 2 else False
     else:
         return False
def gcd(a,b):
    if a := b:
        return gcd(a-b if a > b else a, b-a if b > aelse b)
     else:
         return a
```

```
n = int(input())sys.setrecursionlimit(1000 if n < 1000 else n * 2)
digit sum = sum([int(i) for i in str(n)])
if not isPrime(digit sum, digit sum, 0):
    if str(n) == str(n) [::-1]:
        if gcd(n, n-48) > digit sum:
             print('GOOD')
         else:
             print('BAD')
     else:
         print('BAD')
else:
     print('BAD')
```
#### C. Координаты прямоугольника.

```
x1y1 = [int(x) for x in input().split('')]x2y2 = [int(x) for x in input().split('x3y3 = [int(x) for x in input() .split('')]x1, y1, x2, y2, x3, y3 =x1y1[0],x1y1[1],x2y2[0],x2y2[1],x3y3[0],x3y3[1]
x4, y4 = 0, 0error = False
if x1 == x2:
    x4 = x3elif x1 == x3:
   x4 = x2elif x2 == x3:
    x4 = x1else:
    error = Trueif y1 == y2:
   y4 = y3elif y1 == y3:
   y4 = y2elif y2 == y3:
 y4 = y1
```

```
else:
    error = True
```
## print(' '.join([str(x4),str(y4)]) if not error else 'ERROR')

#### D. Фрактал.

```
\overline{n} = int(input())
tmp =torch = []for i in range(1, n+1):
    tmp += str(i)torch.append((tmp + tmp[:-1][::-1]).center(2 * n -
1))
torch = torch.copy()_torch.reverse()
\text{torch} = \text{torch}[1:]print('\n'.join(torch))
print('\n'.join( torch))
```
### E. Шифр цезаря.

```
unc_s =key = int(input())s = input()for symbol in s:
   unenc s += chr(ord(symbol) - key)
```
print(unenc\_s)

### F. Окончание слова.

```
a = int(input())if a \frac{6}{3} 10 == 1:
    if (a / 10) % 10 == 1:
          print(a, 'bochek')
     else:
          print(a, 'bochka')
```
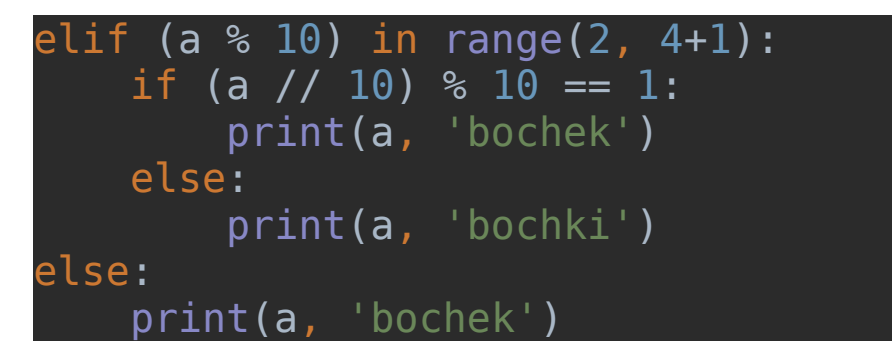

## G. Перестановки.

```
from itertools import permutations
n = input()k = int(input())n =<sup>''</sup>
numPermutations = set(permutations(list(n), len(n)))digitDis = []for permutation in numPermutations:
     for digitIndex in range(len(permutation)):
         try:
            currentDigit = int(permutation[digitIndex])nextDigit = int(permutation[digitIndex+1])if abs(nextDigit - currentDigit) \leq k:
                  digitDis.append(False)
              else:
                  digitDis.append(True)
         except IndexError:
            if sum(digitDis) == 0:
                  print(''.join(permutation))
                  exit()
            \overline{digitDis} = []
else:
     print('UNREACHABLE')
```